# $\frac{1}{2}$ LORENZ

Calibro 5030D

# **MANUALE DI ISTRUZIONI MOVIMENTO CALIBRO 5030D**

Cronografo a quarzo con 2 pulsanti

# **Descrizione degli strumenti d'indicazione e d'uso**

**Strumenti d'indicazione Strumenti d'uso**

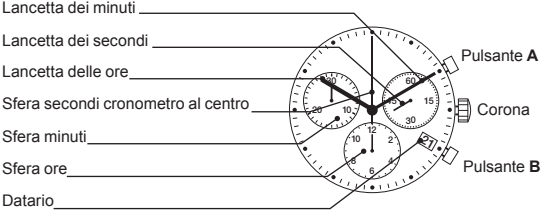

IT. 4

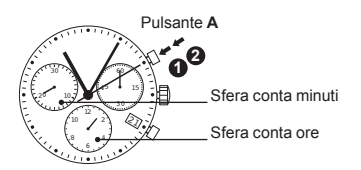

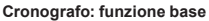

(Start / Stop / Rimessa a zero)

### Esempio:

**1. Start:** premere il pulsante A

**2. Stop:** per interrompere la misurazione del tempo premere nuovamente il pulsante A e leggere le 3 sfere del cronografo: 1 ora / 20 min / 10 sec

**3. Posizione rimessa a zero:** Premere il pulsante B.

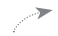

(Le 3 lancette del cronografo vengono riportate nella loro posizione a zero).

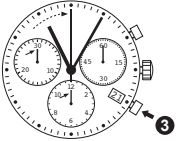

**<sup>3</sup>** Pulsante **<sup>B</sup>**

IT. 5

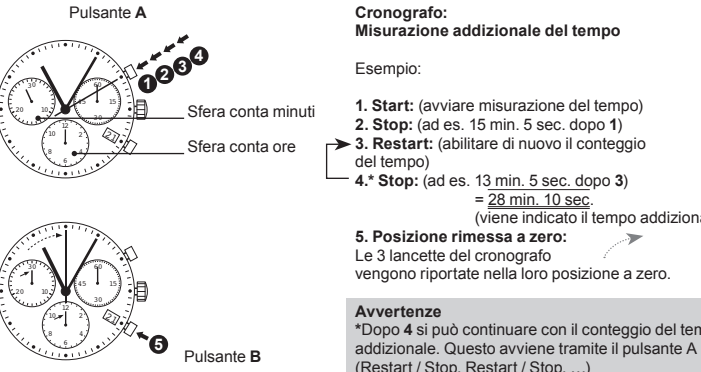

**Misurazione addizionale del tempo**

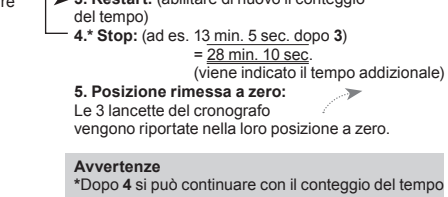

IT. 6

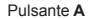

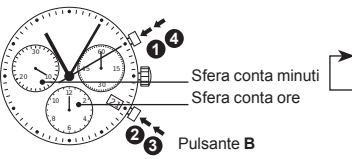

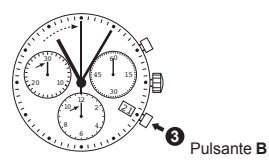

### **Cronografo: Misurazione del tempo intermedio**

### Esempio:

- **1. Start:** (avviare misurazione del tempo)
- **2. Indicare il tempo intermedio:** ad es. 10 min. 10
- sec. (la misurazione del tempo prosegue nello sfondo)
- **3.\* Recupero del tempo di misurazione:** (le 3 lancette del cronografo raggiungono in
- movimento rapido il tempo di misurazione che ha continuato ad avanzare)
- 4. Stop: (viene indicato il tempo finale)
- **5. Posizione zero:**
- Le 3 lancette del cronografo vengono riportate nella loro posizione a zero.

# **Avvertenze**

**\***Dopo **3** possono essere indicati altri tempi intermedi. Questo avviene tramite il pulsante B (indicazione del tempo intermedio/ recupero del tempo di misurazione,…)

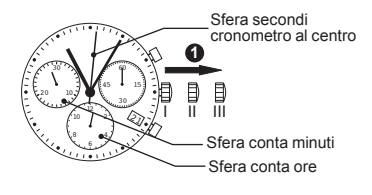

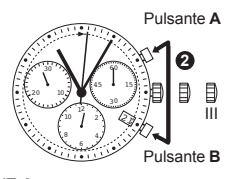

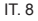

### **Centratura della lancetta del cronografo sulla posizione a zero**

### Esempio:

Una o più lancette del cronografo non si trovano nelle loro posizioni a zero corrette e devono essere centrate (ad es. dopo il cambio della batteria).

**1.** Portare la corona nella posizione III. (Tutte e 3 le lancette del cronografo si portano nelle posizioni corrette e/o non corrette).

**2.** Premere i pulsanti A & B contemporaneamente per almeno 2 secondi. (La sfera secondi cronometro nel centro esegue una rotazione di 360° > ( il modo di correzione è attivato).

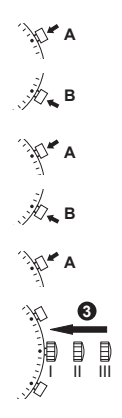

**Centratura della sfera secondi cronometro al centro** Scatto singolo  $\triangle A$  1 x breve Scatto continuo **A** A lungo

**Centratura delle lancette successive B**

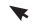

**Centratura della lancetta della sfera ore (pos. 6 h)** Scatto singolo  $\triangle A$  1 x breve Scatto continuo **A** A lungo

**Centratura delle lancette successive B**

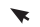

**Centratura della lancetta della sfera minuti (pos. 9 h)** Scatto singolo  $\triangle A$  1 x breve

Scatto continuo **A** A lungo

**3.** Riportare la corona in posizione I Conclusione della centratura delle lancette del cronografo (l'operazione è possibile in qualsiasi momento).

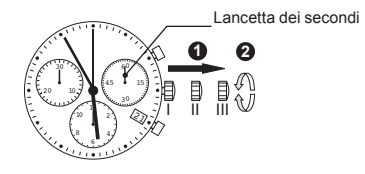

### **Regolazione dell'ora**

**1.\*** Portare la corona in posizione III (la lancetta dei secondi si blocca).

2. Ruotare la corona fino a che viene indicata l'ora corrente delle 8:45.

**3.\*** Riportare la corona in posizione I.

# **Avvertenze**

**\***Per impostare l'ora al «secondo esatto» è necessario **1** agire tirando la corona nella regolazione lancetta dei secondi «60» (I). Dopo, eseguire la regolazione della lancetta delle ore e quella dei minuti, e poi premere per il «secondo esatto» in posizione I.

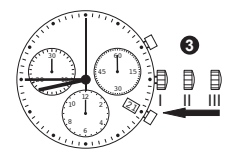

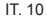

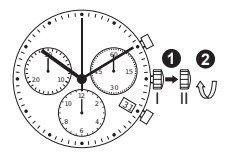

### **Correzione veloce della data**

**1.** Portare la corona nella posizione II (l'orologio continua a funzionare).

2. Ruotare la corona finché appare la data corrente  $\boxed{\mathbf{1}}$ .

**3.** Riportare la corona in posizione I.

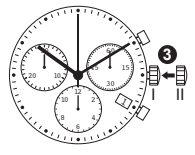

# **Avvertenze**

Dal momento netta fase d'indicazione del calendario della 21h–24h deve essere impostata la data del giorno successivo.

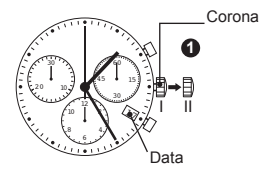

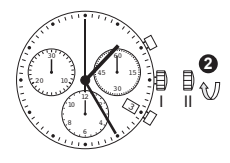

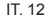

### **Regolazione della data e dell'ora dopo il cambio della batteria**

Esempio:

- 
- Data/ora corrente

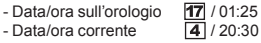

**1.** Portare la corona in posizione II (l'orologio non si blocca).

2. Ruotare la corona fino a che appare il giorno precedente alla data corrente 3

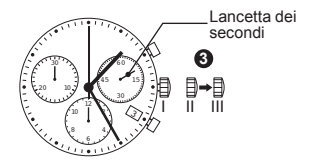

**3.\*** Portare la corona in posizione III (la lancetta dei secondi si blocca).

4. Ruotare la corona fino a che appare la data corrente  $\boxed{4}$ .

5.\*\* Ruotare ancora la corona fino a che viene indicata l'ora corrente 20:30.

**6.** Riportare la corona in posizione I.

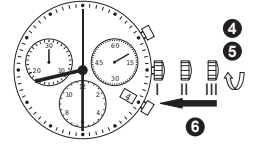

### **Avvertenze**

\*\*Regolazione dell'ora al «secondo esatto»: vedi il capitolo «regolazione dell'ora» \*\*fare attenzione alla posizione AM./PM.

# **INSTRUCTIONAL MANUAL MOVEMENT CALIBRE 5030D**

Quartz chronograph with 2 push buttons

# **Description of the display and control buttons**

# **Display elements Control buttons**

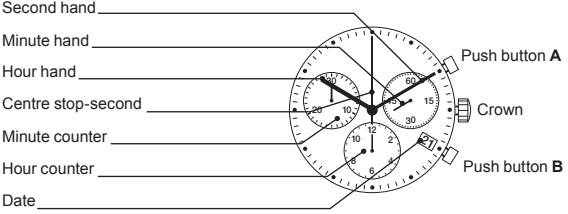

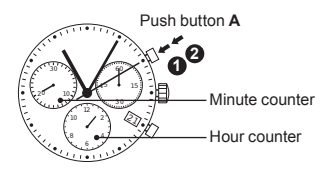

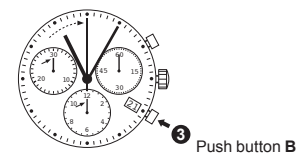

**Chronograph: Basic function** (Start / Stop / Reset))

### Example:

**1. Start:** press push-button A.

**2. Stop:** to stop the timing, press push button A once more and read the three chronograph hands: 1h / 20min / 10 sec.

**3. Zero positioning:** Press push-button B. (The three chronograph hands will be reset to their zero positions).

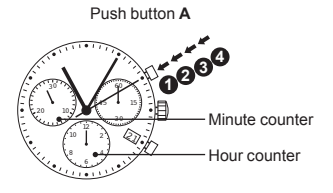

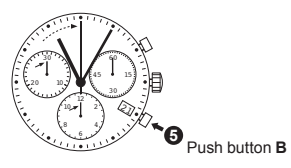

### **Chronograph: Accumulated timing**

### Example:

**1. Start:** (start timing) **2. Stop:** (e.g. 15 min 5 sec following **1**) **3. Restart:** (timing is resumed)) **4.\* Stop:** (e. g. 13 min 5 sec following **3**)  $= 28$  min 10 sec (The accumulated measured time is shown) **5. Reset:**

The three  $\lambda$ chronograph hands are returned to their zero positions.

### **Please note**

**\***Following **4**, the accumulation of the timing can be continued by pressing push button A (Restart / Stop, Restart / Stop, …)

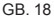

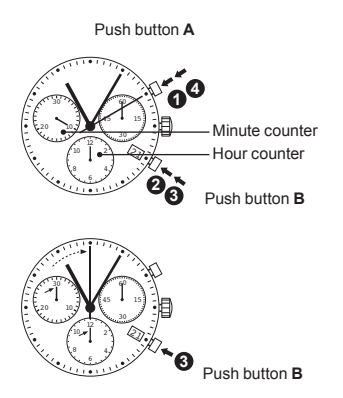

### **Chronograph: Intermediate or interval timing**

### Example:

- **1. Start:** (start timing)
- **2. Display interval:** e.g. 10 minutes 10 seconds (timing continues in the background)

**3.\* Making up the measured time:** (the 3 chronograph hands are quickly advanced to the ongoing measured time).

**4. Stop:** (Final time is displayed)

**5. Reset:**

The three chronograph hands are returned to their zero position

# **Please note**

**\***Following **3**, further intervals or intermediates can be displayed by pressing push-button B (display interval / make upmeasured time, ...)

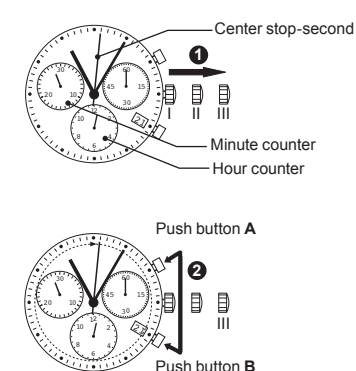

### GB. 20

### **Adjusting the chronograph hands to zero position**

### Example:

One or several chronograph hands are not in their correct zero positions and have to be adjusted (e.g. following a battery change).

**1.** Pull out the crown to position III (all 3 chronograph hands are in their correct or incorrect zero position).

**2.** Keep push-buttons A and B depressed simultaneously for at least 2 seconds (the centre stop-second rotates by 360° > corrective mode is activated).

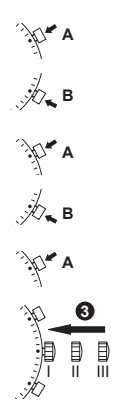

**Adjusting the centre stop second** Single step  $\blacktriangleright$  A 1 x short Continuous **A** A long

**Adjusting the next hand B**

**Centratura della lancetta della sfera ore (pos. 6 h)** Single step  $\angle A$  1 x short Continuous **A** long

**Adjusting the next hand B**

**Adjusting the minute counter hand (position 9h)**

Single step  $\angle A$  1 x short Continuous **A** long

**3.** Returning the crown to position I Termination of the chronograph hands adjustment (can be carried out at any time).

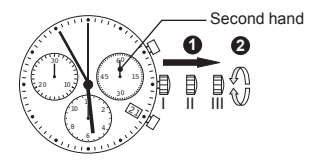

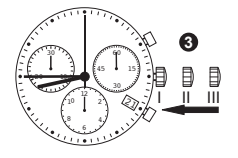

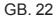

### **Setting the time**

**1.\*** Pull out the crown to position III (the watch stops).

**2.** Turn the crown until you reach the correct time 8:45.

**3.\*** Push the crown back into position I.

Le 3 lancette del cronografo vengono riportate nella loro posizione a zero.

### **Please note:**

**\***In order to set the time to the exact second, **1** must be pulled out when the second hand is in position «60» (I).

Once the hour and minute hands have been set, **3** must be pushed back into position I at the exact second.

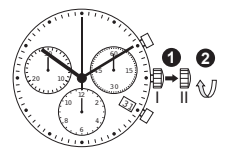

### **Setting the date (quick mode)**

**1.** Pull out the crown to position II (the watch continues to run).

**2.** Turn the crown until the correct date  $\boxed{\mathbf{1}}$  appears.

**3.** Push the crown back into position I.

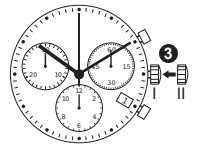

**Please note:**

During the date changing phase between 9 PM and 12 PM; the date must be set to the date of the following day.

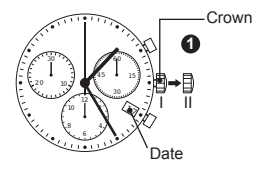

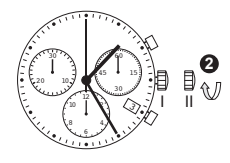

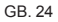

**Setting the date/time following a battery change**

Example:

- Date / time on the watch:  $\boxed{17}$  / 1:25 AM
- Present date / time:  $\boxed{4}$  / 8:30 PM

**1.** Pull out the crown to position II (the watch continues to run).

**2.** Turn the crown until yesterday's date appears  $\boxed{3}$ .

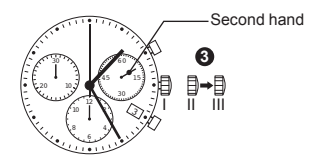

Second hand **3.\*** Pull out the crown to position III (the watch stops).

> **4.** Turn the crown until the correct date **4** appears.

**5.\*\*** Continue to turn the crown until the correct time 8:30 PM appears.

**6.** Push the crown back into position I.

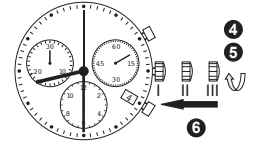

### **Please note:**

\*\*To set your watch to the exact second, please refer to the chapter entitled «setting the time». \*\*Please observe the AM/PM clock rhythm.

# WWW.LORENZ.IT